## **2024** !( )

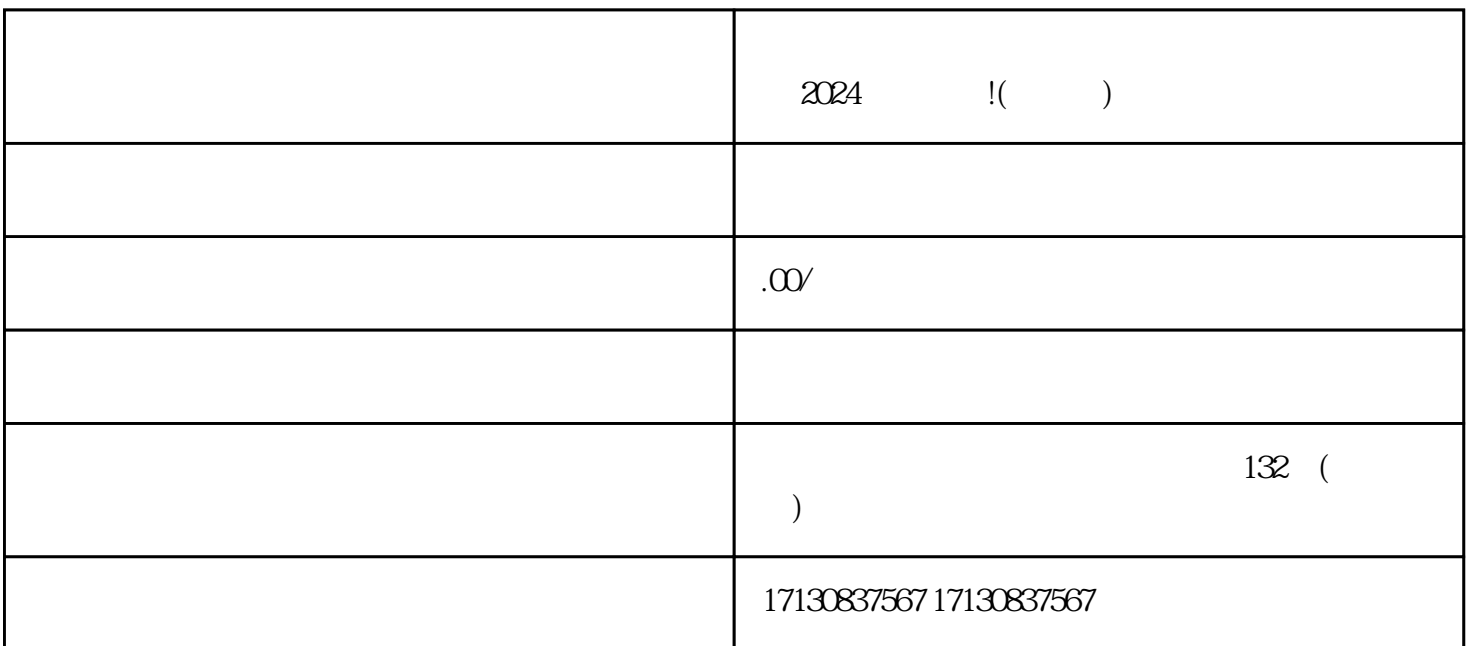

 $\bar{V}$ 

 $\mu$ 

 $\rm V$  and  $\rm V$  and  $\rm V$  $V$ 

 $V$ 

 $\log$ 

失败了怎么办?2024技术攻略助你成功

 $\mu$ 

 $2024$ 

 $V$ 

 $\chi$  and  $\chi$  and  $\chi$  and  $\chi$  and  $\chi$  and  $\chi$  and  $\chi$  and  $\chi$  $V$ 

 $2024$ 

 $\alpha$ 

 $\frac{a}{\sqrt{a}}$ 

 $\alpha$  , where  $\alpha$  , we have  $\alpha$